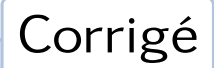

## Corrigé **Corrigé** and Corrigé option informatique Représentation d'ensembles par arbres radix

Question 1.

```
let rec cherche n = function
| Nil −> false
| Noeud (b, fg, fd) when n = 0 -> b
| Noeud (b, fg, fd) when n mod 2 = 0 −> cherche (n / 2) fg
| Noeud (b, fg, fd) −> cherche (n / 2) fd ;;
```
Question 2.

```
let rec ajoute n = function
| Nil when n = 0 −> Noeud (true, Nil, Nil)
| Nil when n mod 2 = 0 −> Noeud (false, ajoute (n / 2) Nil, Nil)
| Nil −> Noeud (false, Nil, ajoute (n / 2) Nil)
| Noeud (b, fg, fd) when n = 0 -> Noeud (true, fg, fd)
| Noeud (b, fg, fd) when n mod 2 = 0 −> Noeud (b, ajoute (n / 2) fg, fd)
| Noeud (b, fg, fd) −> Noeud (b, fg, ajoute (n / 2) fd) ;;
```
Question 3.

```
let rec construit = function
| [] −> Nil
 | t::q −> ajoute t (construit q) ;;
```
ou avec une fonctionnelle :

**let** construit = it\_list (**fun** ens n −> ajoute n ens) Nil ;;

Question 4.

```
let rec supprime n = function
| Nil −> Nil
| Noeud (b, fg, fd) when n = 0 −> Noeud (false, fg, fd)
| Noeud (b, fg, fd) when n mod 2 = 0 −> Noeud (b, supprime (n / 2) fg, fd)
| Noeud (b, fg, fd) −> Noeud (b, fg, supprime (n / 2) fd) ;;
```
Question 5.

```
let rec union = fun
| Nil ens −> ens
| ens Nil −> ens
| (Noeud (b1, fg1, fd1)) (Noeud (b2, fg2, fd2)) −>
                              Noeud (b1 || b2, union fg1 fg2, union fd1 fd2) ;;
```
Question 6.

```
let rec intersection = fun
| Nil ens −> Nil
| ens Nil −> Nil
| (Noeud (b1, fg1, fd1)) (Noeud (b2, fg2, fd2)) −>
                     Noeud (b1 && b2, intersection fg1 fg2, intersection fd1 fd2) ;;
```
Question 7.

```
let elements =
let rec aux p n = function
  | Nil −> []
  | Noeud (false, fg, fd) −> (aux (2 * p) n fg) @ (aux (2 * p) (n + p) fd)
  | Noeud (true, fg, fd) −> n::(aux (2 * p) n fg) @ (aux (2 * p) (n + p) fd)
in aux 1 0 ;;
```
Le paramètre *p* désigne la puissance de 2 correspondant à la profondeur du nœud exploré (si le nœud est à la profondeur *k* alors *p* = 2*<sup>k</sup>* ) et le paramètre *n* à l'entier associé au nœud.

On pourrait éviter le recours à la concaténation en ajoutant un accumulateur pour « transporter » la liste des éléments déjà trouvés dans l'ensemble, ce qui donnerait la version suivante :

```
let elements =
let rec aux acc p n = function
  | Nil −> acc
  | Noeud (false, fg, fd) −> aux (aux acc (2 * p) n fg) (2 * p) (n + p) fd
  | Noeud (true, fg, fd) −> n::(aux (aux acc (2 * p) n fg) (2 * p) (n + p) fd)
in aux [] 1 0 ;;
```
Question 8.

```
let rec elague = function
| Nil −> Nil
| Noeud (true, fg, fd) −> Noeud (true, elague fg, elague fd)
| Noeud (false, fg, fd) −> let fge = elague fg and fde = elague fd in
                         if fge = Nil && fde = Nil then Nil else Noeud(false, fge, fde) ;;
```